Принята педагогическим советом Цротокол №4 от 26.09.2023 г.

**Утверждаю** Директор МАОУ «Образовательный центр им. М. М. Расковой» Энгельсского муниципального района Саратовской облас  $\frac{\mathcal{C}}{\Pi$ риказ № 557 от 30.03.2023,

# Дополнительная общеобразовательная общеразвивающая программа по курсу **«Прикладная информатика»** МАОУ «Образовательный центр имени Героя Советского Союза Расковой Марины Михайловны»

Энгельсского муниципального района Саратовской области

на 2023/2024 учебный год

**Составитель:** *Чихирёва Маргарита Георгиевна,* учитель информатики первой квалификационной категории

Дополнительная общеобразовательная общеразвивающая программа «Прикладная информатика» соответствует требованиям нормативно-правовых документов Российской Федерации. Программа разрабатывалась в соответствии с методическими рекомендациями по проектированию дополнительных общеобразовательных общеразвивающих программ Министерства образования и науки РФ и включает результаты осмысления собственного педагогического опыта.

Программа «Прикладная информатика» имеет социально-педагогическую направленность и стартовый уровень сложности. Данная программа направлена на: поддержку и развитие интереса учащихся к информационно-медийным технологиям; профессиональную ориентацию в сферах журналистики и современных медиа. Таким образом, реализация программы ориентирована на формирование и развитие творческих<br>способностей детей, и удовлетворение их индивидуальных потребностей в способностей детей, и удовлетворение их индивидуальных потребностей в интеллектуальном, нравственном и физическом совершенствовании за рамками основного образования. Реализация образовательной программы не нацелена на достижение предметных результатов освоения основной образовательной программы основного и среднего общего образования, предусмотренных федеральными государственными образовательными стандартами основного общего образования.

Программа разработана на основе следующей нормативной базы:

1. Федеральный закон «Об образовании в Российской Федерации» от 29.12.2012 № 273-ФЗ (ст. 2, ст. 15, ст.16, ст.17, ст. 75, ст. 79);

2. Концепция развития дополнительного образования детей (утверждена распоряжением Правительства РФ от 04.09. 2014 № 1726-р);

3. Стратегия развития воспитания в Российской Федерации на период до 2025 года (утверждена распоряжением Правительства Российской Федерации от 29.05 2015 № 996 р);

4. Порядок организации и осуществления образовательной деятельности по дополнительным общеобразовательным программам (утвержден приказом Министерства образования и науки РФ от 09.11.2018 № 196);

5. Приказ Министерства просвещения Российской федерации от 30.09.2020 № 533 "О внесении изменений в Порядок организации и осуществления образовательной деятельности по дополнительным общеобразовательным программам (утвержден приказом Министерства просвещения Российской Федерации от 9 ноября 2018 г. № 196");

6. Методические рекомендации по проектированию дополнительных<br>общеразвивающих программ (включая разноуровневые) (утверждены приказом программ (включая разноуровневые) (утверждены приказом Министерства образования и науки РФ от 18.11.2015 № 09-3242);

7. Порядка применения организациями, осуществляющими образовательную деятельность, электронного обучения, дистанционных образовательных технологий при реализации образовательных программ (утвержден приказом Министерства образования и науки РФ от 23 августа 2017 г. № 816);

8. Методические рекомендации от 20 марта 2020 года по реализации образовательных программ начального общего, основного общего, среднего общего образования, образовательных программ среднего профессионального образования и дополнительных общеобразовательных программ с применением электронного обучения и дистанционных образовательных технологий.

**Направленность программы**. Данная программа рассматривается как сфера технического и творческого развития детей и подростков, в рамках которой они приобретают идеологический, культурный, нравственный, мировоззренческий и социальный опыт.

Основные **формы проведения занятий курса**: лекционные занятия, практические занятия, коллективные обсуждения, самостоятельная работа, работа в творческих группах. Защита работ.

**Актуальность** программы обусловлена теми целями, которые заложены в Концепции развития дополнительного образования федерального проекта «Успех каждого ребенка» национального проекта «Образование» и способствует: создание условий для творческого развития личности ребенка, мотивация личности к познанию и творчеству, интеллектуальное и духовное развитие личности. Актуальность программы состоит в комплексном методе обучения принципиально разным видам деятельности в рамках одного направления.

Постижение основ видеосъемки и видеомонтажа расширяет для обучающегося возможности самореализации и, в дальнейшем, профориентации. Занятия позволяют сформировать как технические навыки работы с видеокамерой и программами видеомонтажа, так и развить интеллектуально-творческие способности обучающихся в процессе работы над созданием мультимедийного продукта. Кроме того, использование экранных технологий является эффективным средством воспитания нравственных ориентиров детей. Знания и умения, приобретенные в результате освоения курса, учащиеся могут применить в различных областях знаний, а также они являются фундаментом для дальнейшего совершенствования мастерства в области трехмерного моделирования, анимации, видеомонтажа.

**Новизна курса** состоит в усилении практической направленности образования, предоставлении учащимся возможности закрепить уже полученные и приобрести новые пользовательские навыки работы на мобильных устройствах, персональном компьютере в наиболее популярных на сегодняшний день программных средах.

Курс «Прикладная информатика» дает возможность познакомить обучающихся с новыми направлениями развития средств информационных технологий. Кроме того, реализация конкретного проекта является весьма эффективным видом учебной деятельности. Работая над видео – проектом, обучающиеся получат опыт использования современных технических средств, с одной стороны, а с другой – приобретут те навыки и умения, которые необходимы для современного работника информационного общества.

Курс призван выполнять следующие **цели и задачи.**

#### **Цель курса:**

Расширение и уточнение знаний обучающихся о звуковых и видео возможностях мобильных устройств и компьютера. Ознакомление обучающихся с современными возможностями обработки цифрового фото и видео, аудио информации. Использование специального программного обеспечения для редактирования информации, их комбинирования с целью получения целостного проекта.

Достижению поставленных целей способствует решение следующих основных **задач программы:** 

#### *Обучающие задачи:*

 научить использовать аппаратные и программные средства мультимедиа для обработки графических файлов, видео и звука;

 овладение основными приёмами видеомонтажа, создания видеопереходов и различных видео-звуковых спецэффектов, получение базовых знаний по работе со звуковыми сопровождениями создаваемого фильма;

обучение теоретическим основам в области фотографического искусства;

знакомство с приёмами фотографирования в различных внешних условиях;

 дать глубокое понимание принципов построения и хранения изображений, знания в области компьютерной графики, цветопередачи, оформления;

подготовка обучающихся к участию в выставках и конкурсах.

#### *Развивающие задачи:*

 развитие стремления к самообразованию, обеспечение в дальнейшем социальной адаптации в информационном обществе и успешную личную самореализацию;

 раскрытие способностей, подготовка к художественноэстетическому восприятию окружающего мира;

формирование навыков самостоятельной творческой работы;

развитие чувственно-эмоционального отношения к объектам фотосъёмки.

 развитие способности к выражению в творческих работах своего отношения к окружающему миру.

*Воспитательные задачи:* 

воспитывать у учащихся интерес к фотоискусству;

 продолжить формирование внимательного и уважительного отношения к истории своего Отечества и родного города через выполнение проектов социальной направленности;

 сформировать умения оценивать собственные возможности и работать в творческой группе;

 воспитывать аккуратность, прилежание, терпение, умение доводить начатую работу до конца;

 воспитывать самостоятельность, инициативность воспитание нравственных ориентиров;

воспитание у детей положительных личностных и коммуникативных качеств;

 воспитание настойчивости, целеустремлённости и ответственности за достижение высоких творческих результатов;

профориентация обучающихся.

Основная методическая установка курса — обучение школьников навыкам самостоятельной индивидуальной и групповой работы по созданию фото-, видео-проектов. В задачи учителя входит создание условий для реализации ведущей подростковой деятельности — авторского действия, выраженного в проектных формах работы. На определенных этапах обучения учащиеся объединяются в группы, т.е. используется проектный метод обучения. Выполнение проектов завершается публичной защитой результатов и рефлексией.

Программа курса «Прикладная информатика» **предназначена** для учащихся 13-15 лет. Принимаются все желающие, специальный отбор не проводится.

Программа рассчитана на 1 год обучения. Занятия проводятся в группах. Наполняемость учебных групп: 13 человек. Комплектование групп – свободное. Группы могут быть разновозрастными, смешанными или однополыми, в смешанных возрастных группах. Уровень программы: базовый.

Объем программы. Общее количество учебных часов, запланированных на весь период обучения, необходимых для освоения программы - 28 часов.

Режим занятий. Занятия проводятся 1 раз в неделю по 1 часу. Длительность одного учебного часа – 40 минут.

На протяжении всего курса обучения используются следующие **педагогические принципы обучения** для успешной реализации программы:

- 1. принцип доступности
- 2. принцип наглядности;
- 3. принцип индивидуализации;
- 4. принцип ситуативности;
- 5. принцип новизны;

#### **Планируемые результаты:**

#### *Предметные:*

 научатся применять стандартные средства Windows для воспроизведения и обработки информации;

 научатся использовать аппаратные и программные средства мультимедиа для обработки графических файлов, фото, видео и звука, записи мультимедиа на оптические диски, создавать готовые продукты, созданные на основе мультимедийных технологий;

овладеют основами сценарного мастерства;

овладеют основами видеосъёмки, видеомонтажа, музыкального сопровождения;

освоят основные этапы обработки видео;

 научатся производить съемки чернового видеоматериала, монтировать снятый материал;

#### *Метапредметные:*

 научатся самостоятельно определять цели своего обучения, развивать мотивы и интересы своей познавательной деятельности;

 научатся оценивать правильность выполнения учебной задачи, собственные возможности её решения; - научатся определять понятия, создавать обобщения, устанавливать аналогии, строить логическое рассуждение, умозаключение (индуктивное, дедуктивное и по аналогии) и делать выводы;

 научатся организовывать учебное сотрудничество и совместную деятельность с педагогом и сверстниками, работать индивидуально и в группе, формулировать, аргументировать и отстаивать своё мнение.

#### *Личностные:*

формирование общей культуры и поведенческой этики;

 овладение умения оценивать собственные возможности и работать в творческой группе;

воспитание трудолюбия, порядочности, ответственности, аккуратности;

- воспитание нравственных ориентиров;
- профориентация обучающихся.

### **Информационная справка об особенностях реализации УТП в 2023/2024 учебном году:**

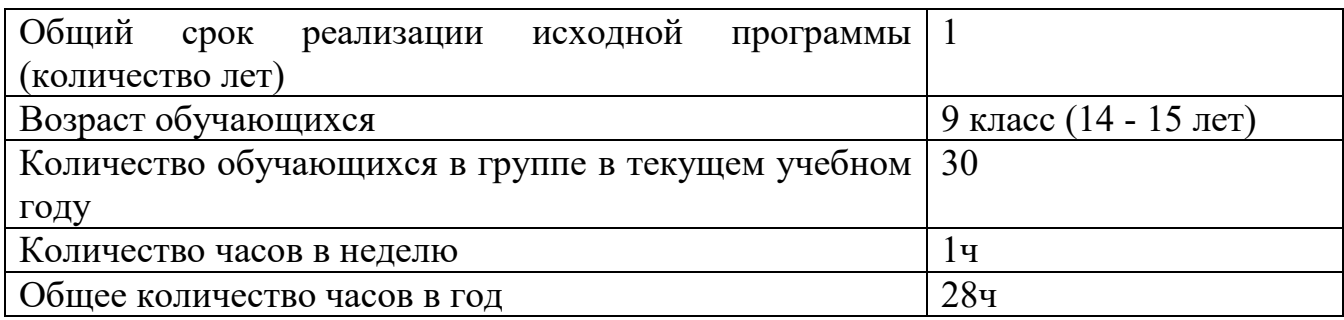

### **Материально-техническое и информационное обеспечение реализации программы:**

## *Перечень оборудования, инструментов и материалов, необходимых для реализации курса:*

- компьютерный класс, не менее чем на 12 рабочих мест;
- локальная сеть;
- выход в интернет с каждого рабочего места;
- акустическая система (колонки, наушники, микрофон);
- мультимедиа-проектор;
- смартфон;
- штатив;
- светодиодная лампа.

## *Программное обеспечение:*

- растровый редактор (AdobePhotoshop);
- Приложение для обработки видео и фото (Inshot );
- видео-редактор Movаvi.

## *Информационно- методические условия:*

## *Электронные образовательные ресурсы:*

1. https://64bita.ru/basicshot.html - принципы фотосъемки

2. https://lbz.ru/metodist/authors/informatika/3/ - авторские мастерские по предмету информатика.

3. https://zagruzi.top/android-na-kompyuter/inshot-redaktor-video-i-foto-dlya-pk.html

## *Список литературы для учителя*

- 1. Блюмфельд В.П. «Из истории фотографии» М.: Знание, 1988 56 с.
- 2. Кэтрин Айсманн. [Ретуширование](http://soul-foto.ru/photo_books/Кэтрин%20Айсманн.%20Ретуширование%20и%20обработка%20изображений%20в%20Photoshop.%202-е%20издание.pdf?ysclid=ld8c0zqx4d295078255) и обработка изображений в Photoshop. 2-е издание. - Вильямс, 2006, - 496 стр.
- 3. Левин Александр «Самоучитель AdobePhotoshop»- СПб «Питер», 2008 448с.
- 4. Пивненко О.А. «AdobePhotoshop для школьников»(+ CD-ROM). «БВХ-Петербург»,2009 . – 288 с.
- 5. Принципы обработки студийного звука и легенды динамической компрессии https://habr.com/ru/company/leader-id/blog/531672/
- 6. Резников Ф.А., Комягин В.Б. Видеомонтаж на компьютере. М.:Триумф, 2002 528 с.
- 7. Пожарская С. Фотомастер. М: Пента, 2001, 336 стр.
- 8. Щербаков Ю.В. "Сам себе и оператор, сам себе и режиссер" М.: Феникс, 2000 448 с.;

### *Список литературы для обучащихся*

- 1. История звукозаписи https://pop-music.ru/articles/istoriya-zvukozapisi/
- 2. Гамалей В. Мой первый видеофильм от А до Я. СПб.: Пи-тер, 2006 –268 с.;
- 3. Кинг, Д.А. Цифровая фотография для «чайников», 4-е изд.: Пер. с англ.– М.: Изд. дом «Вильямс», 2003, - 320 с.: ил.
- 4. Пивненко О.А. «AdobePhotoshop для школьников»(+ CD-ROM). «БВХ-Петербург»,2009 . – 288 с.

#### **1. Учебно-тематический план**

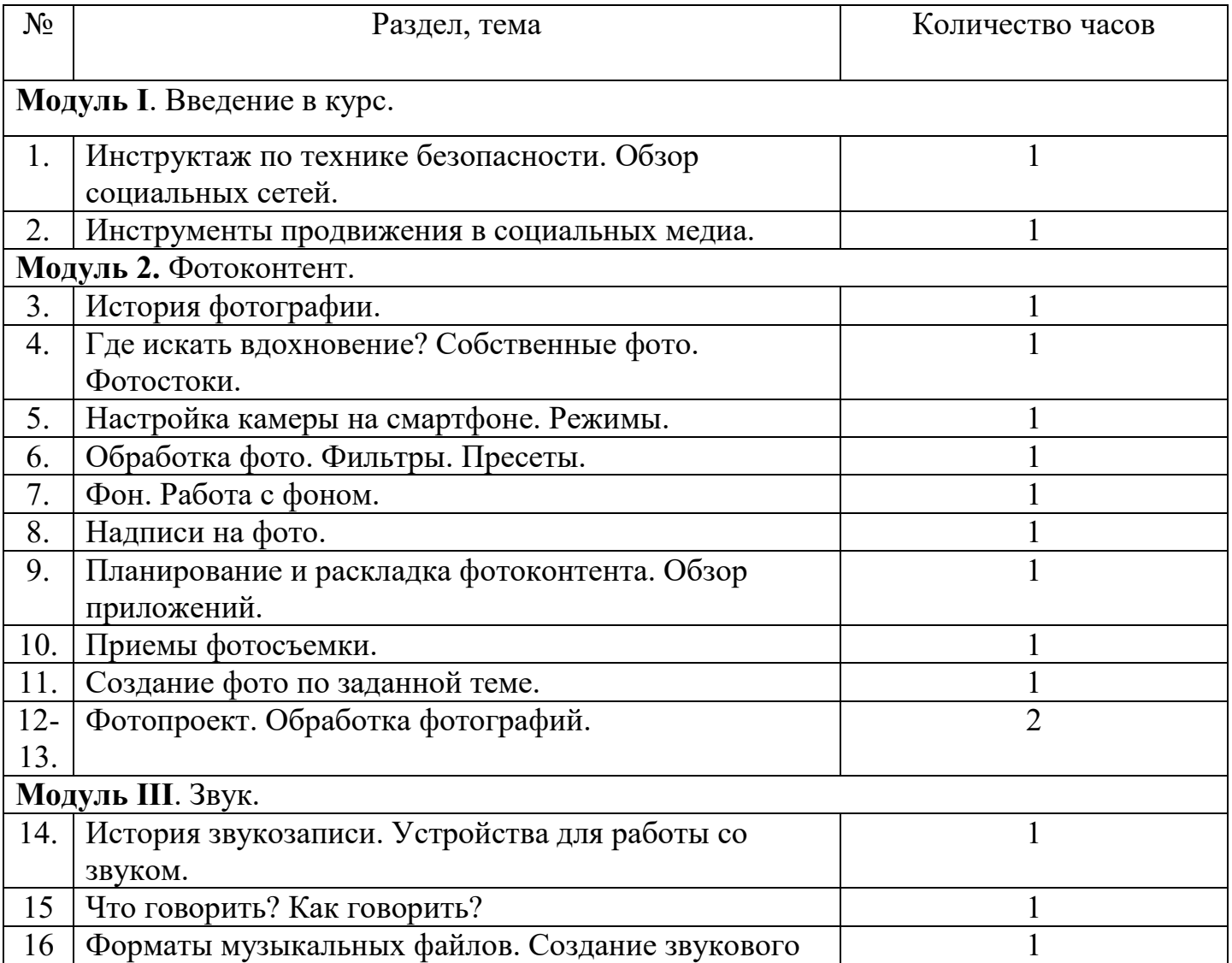

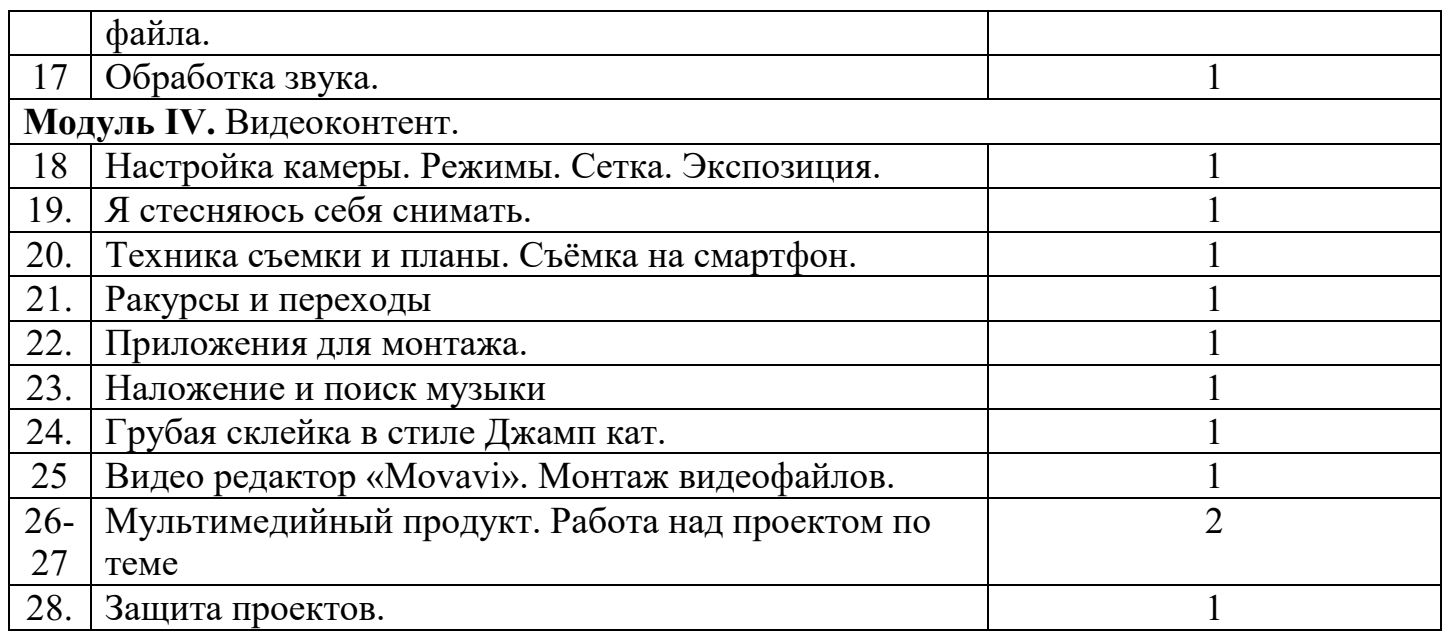

#### **Календарно-тематическое планирование (группа 1 , вторник, 18.00)**

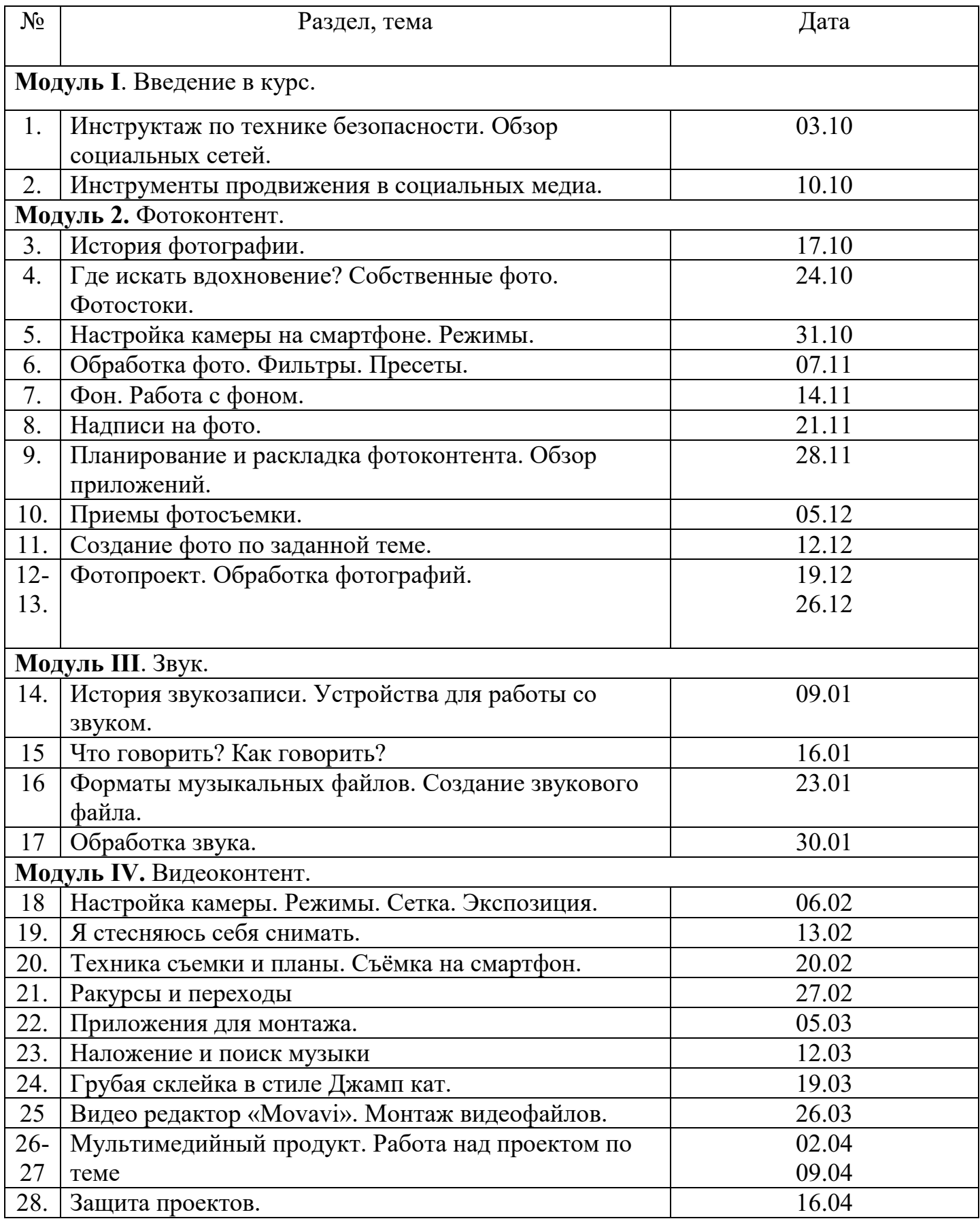

#### **Календарно-тематическое планирование (группа 2 , четверг, 18.50)**

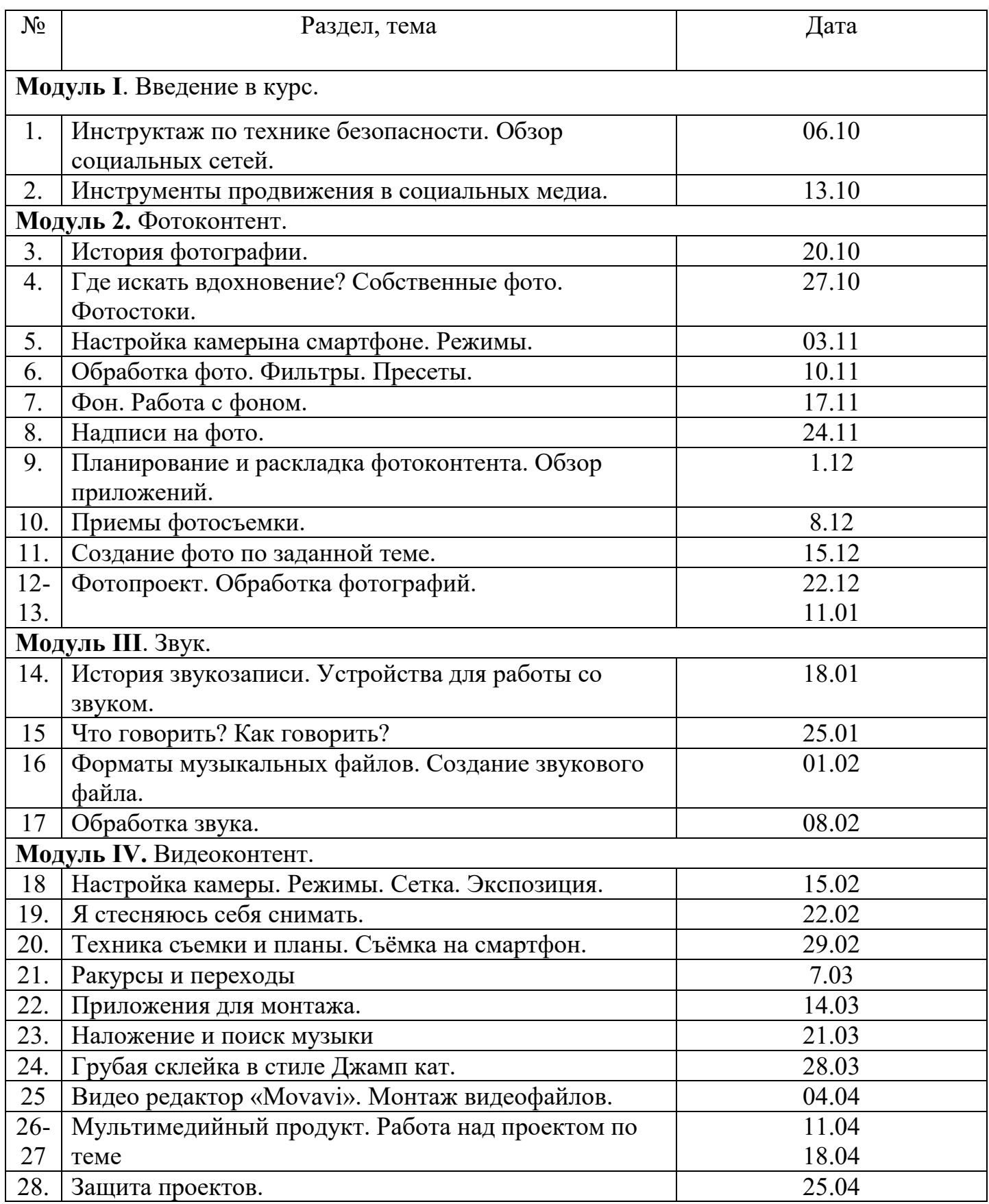